# **Prelim 2 Review Part 1 Spring 2017** CS 1110

## **Exam Info**

- Prelim 2: 7:30–9:00PM, Tuesday, April 25th
	- aa200-jjm200 Baker Laboratory 200
	- $\sin 201 \text{sge}200$  Rockefeller 201
	- $\text{c}$  sge201 zz200 Rockefeller 203
- No Electronics, Calculators, Notes, or Books
- Bring Your Cornell ID
- Name & NetId on Each Page

- The big topics
	- Nested Lists & Dictionaries (A3, Lab 8)
	- Recursion (A4, Lab 9)
	- Defining classes (Lab 10, Lab 11, A4)
	- Inheritance and subclasses (Lab 11)
	- Name Resolution
	- While Loops & Invariants

- The big topics
	- Nested Lists & Dictionaries  $(A3, Lab 8)$
	- Recursion (A4, Lab 9)
	- Defining classes (Lab 10, Lab 11, A4)
	- Inheritance and subclasses (Lab 11)
	- Name Resolution
	- While Loops & Invariants

- The big topics
	- Nested Lists & Dictionaries  $(A3, Lab 8)$
	- Recursion (A4, Lab 9)
	- Defining classes (Lab 10, Lab 11, A4)
	- Inheritance and subclasses (Lab 11)
	- Name Resolution
	- While Loops & Invariants

```
class Customer(_______):
```
"""Instance is a customer for our company Attributes:

name: last name [string]

email: e-mail address [string or None if unknown]

purchases: number of items bought, [int >= 0]

spent: money spend at our company [float >= 0.0]"""

class Customer(object):

"""Instance is a customer for our company Attributes:

name: last name [string] email: e-mail address [string or None if unknown] purchases: number of items bought, [int >= 0] spent: money spend at our company [float >= 0.0]"""

 $def$   $init$  ("""Initialize a new Customer with name n, optional email e, and no purchases or spending Pre: n is a string, e is a string or None"""

Object =  $Not$ 

a Subclass

```
class Customer(object):
"""Instance is a customer for our company
  Attributes:
    name: last name [string]
    email: e-mail address [string or None if unknown]
    purchases: number of items bought, [int >= 0]
    spent: money spend at our company [float >= 0.0]"""
  def __init__(self, n, e=None):
    """Initialize a new Customer with name n, optional email e, and
    no purchases or spending 
    Pre: n is a string, e is a string or None"""
                                                             Optional
                                                            Attribute e
```

```
Attributes:
```
class Customer(object):

"""Instance is a customer for our company

name: last name [string] email: e-mail address [string or None if unknown] purchases: number of items bought, [int >= 0] spent: money spend at our company [float >=  $0.0$ ]"""

```
def __init__(self, n, e=None):
  """Initialize a new Customer with name n, optional email e, and
  no purchases or spending 
  Pre: n is a string, e is a string or None"""
  self.name = nself.email = eself.purchases = 0self.spent = 0.0Note: not everything
```
you need to initialize is in the parameters!

```
class Customer(object):
```
"""Instance is a customer for our company Attributes:

name: last name [string] email: e-mail address [string or None if unknown] purchases: number of items bought, [int >= 0] spent: money spend at our company [float >=  $0.0$ ]"""

#### def  $str$   $($   $)$ .

"""Returns String Representation of this customer: Name (email, if exists)"""

```
class Customer(object):
```

```
"""Instance is a customer for our company
 Attributes:
```
name: last name [string] email: e-mail address [string or None if unknown] purchases: number of items bought, [int >= 0] spent: money spend at our company [float >= 0.0]"""

def \_\_str\_(self):

"""Returns String Representation of this customer:

Name (email, if exists)"""

if self.email is None:

return self.name

else:

```
return self.name +'('+self.email+')'
```

```
class Customer(object):
```

```
"""Instance is a customer for our company
Attributes:
```
name: last name [string] email: e-mail address [string or None if unknown] purchases: number of items bought, [int >= 0] spent: money spend at our company [float >= 0.0]"""

def makePurchase(\_\_\_\_\_\_\_\_\_): """Update customer after making a purchase of c dollars Pre:  $c$  float  $>= 0.0$  """

```
class Customer(object):
```

```
"""Instance is a customer for our company
Attributes:
```
name: last name [string] email: e-mail address [string or None if unknown] purchases: number of items bought, [int >= 0] spent: money spend at our company [float >= 0.0]"""

```
def makePurchase(self, c):
```

```
"""Update customer after making a purchase of c dollars
Pre: c float >= 0.0 """
self.purchases += 1;
```
self.spent += c;

class PrefCustomer(\_\_\_\_\_\_\_\_\_\_\_\_\_):

"""An instance is a 'preferred' customer, a Subclass of Customer. Mutable attributes (in addition to Customer):

level: level of preference [One of 'bronze', 'silver', 'gold'] """

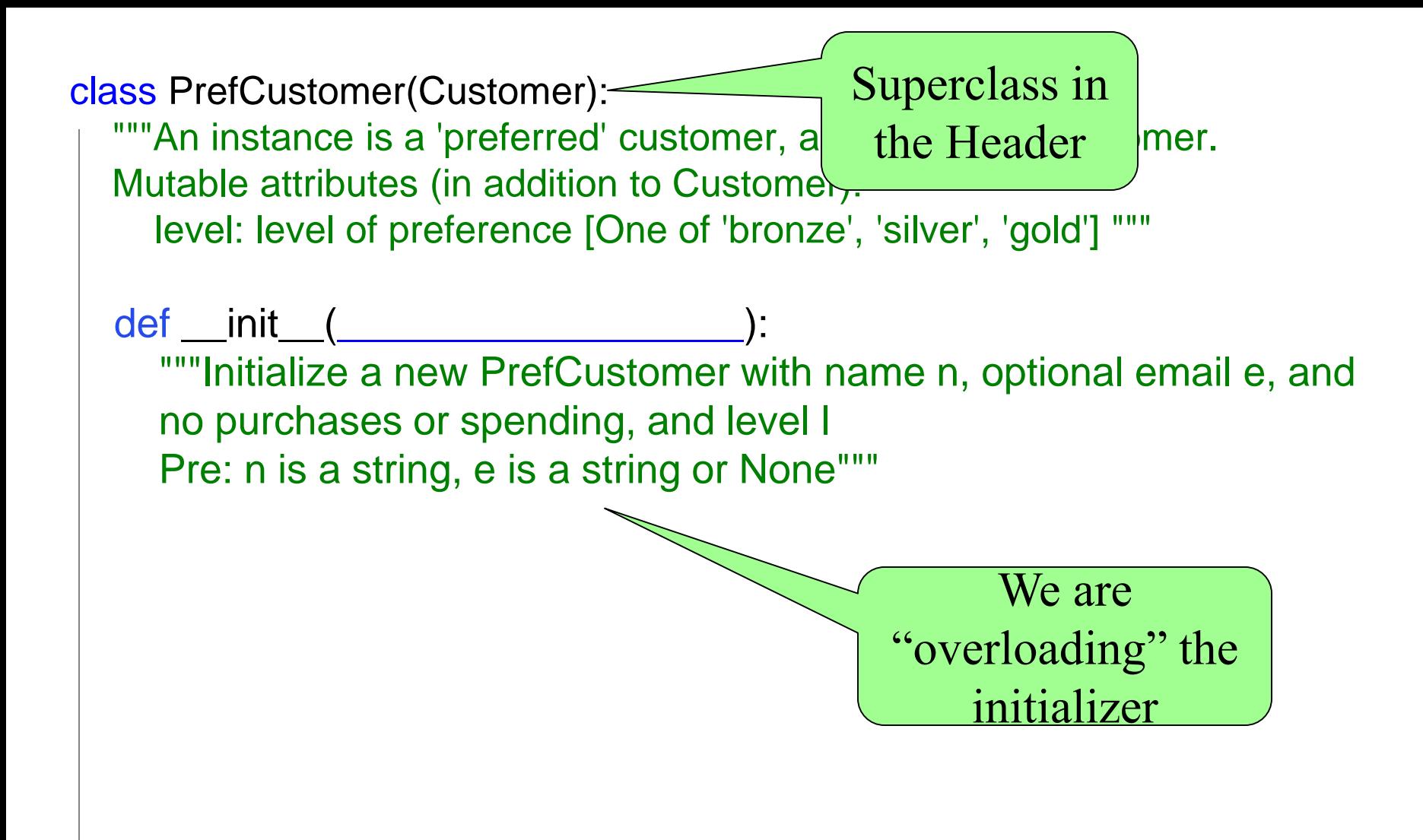

class PrefCustomer(Customer):

"""An instance is a 'preferred' customer, a Subclass of Customer. Mutable attributes (in addition to Customer):

level: level of preference [One of 'bronze', 'silver', 'gold'] """

```
def __init__(self, n, l, e=None):
```
"""Initialize a new PrefCustomer with name n, optional email e, and no purchases or spending, and level l Pre: n is a string, e is a string or None""" Customer.\_\_init\_\_(self,n,e=e) self. level  $= 1$ 

```
str__,
makePurchase
"Inherited" from 
 Parent Class
```
Call the Superclass initializer explicitly as a helper!

### **Notes on 'self'**

- What is 'self'?
	- Not just a random thing you stick in front of stuff in Classes!!!
	- Contains the ID of the object on which the method was called
- Why is self.method() preferred to ClassName.method(self) ?
	- If a class is extended with a subclass, self may refer to an object of the subclass, and method() may be overloaded in the subclass.

- The big topics
	- Nested Lists & Dictionaries  $(A3, Lab 8)$
	- Recursion (A4, Lab 9)
	- Defining classes (Lab 10, Lab 11, A4)
	- Inheritance and subclasses (Lab 11)
	- Name Resolution
	- While Loops & Invariants

```
class A(object):
   x = 3v = 5def __init__(self,y):self.y = ydef f(self):
       return self.g()
   def g(self):
       return self.x+self.y
```

```
class B(A):
   y = 4z = 10def __init__(self, x, y):self.x = xself.y = ydef g(self):
       return self.x+self.z
   def h(self):return 42
```
Execute the following in the interactive shell:

>>>  $a = A(1)$  $>>$  b = B(7,3)

#### Execute the Following:

```
1) a.y \rightarrow2) a.z \rightarrow3) b.y \rightarrow4) B.y \rightarrow
```

```
class A(object):
   x = 3v = 5def __init__(self,y):self.y = ydef f(self):
       return self.g()
   def g(self):
       return self.x+self.y
```

```
class B(A):
   y = 4z = 10def __init__(self, x, y):self.x = xself.y = ydef g(self):
       return self.x+self.z
   def h(self):return 42
```
Execute the following in the interactive shell:

>>>  $a = A(1)$  $>>$  b = B(7,3)

#### Execute the Following:

1) a.y  $\rightarrow$ 2)  $a.z \rightarrow error$ 3) b.y  $\rightarrow$ 4) B.y  $\rightarrow$ 

```
class A(object):
   x = 3v = 5def __init__(self,y):self.y = ydef f(self):
       return self.g()
   def g(self):
       return self.x+self.y
```

```
class B(A):
   y = 4z = 10def __init__(self, x, y):self.x = xself.y = ydef g(self):
       return self.x+self.z
   def h(self):return 42
```
Execute the following in the interactive shell:

>>>  $a = A(1)$  $>>$  b = B(7,3)

#### Execute the Following:

1) a.f()  $\rightarrow$ 2) b.f()  $\rightarrow$ 3) a.f  $\rightarrow$ 4) A.g(b)  $\rightarrow$ 

```
class A(object):
   x = 3v = 5def __init__(self,y):self.y = ydef f(self):
       return self.g()
   def g(self):
       return self.x+self.y
```

```
class B(A):
   y = 4z = 10def __init__(self, x, y):self.x = xself.y = ydef g(self):
       return self.x+self.z
   def h(self):return 42
```
Execute the following in the interactive shell:

>>>  $a = A(1)$  $>>$  b = B(7,3)

#### Execute the Following:

1) a.f()  $\rightarrow$ 2) b.f()  $\rightarrow$ 3) a.f  $\rightarrow$  <method A.f > 4) A.g(b)  $\rightarrow$ 

- The big topics
	- Nested Lists & Dictionaries  $(A3, Lab 8)$
	- Recursion (A4, Lab 9)
	- Defining classes (Lab 10, Lab 11, A4)
	- Inheritance and subclasses (Lab 11)
	- Name Resolution
	- While Loops & Invariants

### **Invariants**

- What's an Invariant?
	- An assertion (usually a condition) that is supposed to "always" be true in a piece of code
	- If temporarily invalidated, must make it true again
- Loop Invariant An assertion that should be true before and after every iteration of the loop
- Class Invariant assertion on value of attribute
	- E.g. [int, 0…maxValue]

# **While Loop Development Tips**

- Initialize: Make Invariant True to start
- Terminate: Figure out where your loop should stop and translate this into your while loop condition
- Write the loop body to <u>make progress</u> toward termination and keep invariant True
- Note: Pay attention to range:

Note: a..b  $\le$  > range(a, b+1)

def e\_approximate(x, tol):

"""Returns: an integer giving the number of taylor series terms neccessary for an approximation of e^x that is between -tol and +tol of the actual value. You can assume the math module is imported. A taylor series approximation for e^x is the sum of x^n / factorial(n), plus 1. That is to say, a two term approximation is:

 $e^{\Lambda}x \sim 1 + x^{\Lambda}1/factual(1) + x^{\Lambda}2/factual(2)$ 

Pre: x is an int, tol a float. """

You would be given more details of any math concept used on an exam

def e\_approximate(x, tol):

```
"""Spec"""
```

```
target = math.exp(x)
```
#invariant: approx is the taylor series approximation of e^x #with n terms

```
def e_approximate(x, tol):
```

```
"""Spec"""
```

```
target = math.exp(x)
```
#invariant: approx is the taylor series approximation of e^x #with n terms

```
n = 0
```

```
approx = 1.0
```

```
def e_approximate(x, tol):
  """Spec""" 
  target = math.exp(x)#invariant: approx is the taylor series approximation of e^x
  #with n terms
  n = 0approx = 1.0while abs(approx - target) > tol:
```

```
def e_approximate(x, tol):
  """Spec""" 
  target = math.exp(x)#invariant: approx is the taylor series approximation of e^x
  #with n terms
  n = 0approx = 1.0while abs(approx - target) > tol:
     n + = 1approx += x^{**}n / float(math.factorial(n))
  return n 
                                           Note: setting n=1 and
                                           flipping the while loop 
                                           statements violates the 
                                                 invariant!
```
### **Good Luck!**